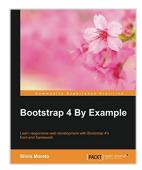

# **Bootstrap By Example**

By Silvio Moreto

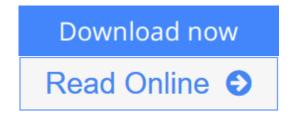

Bootstrap By Example By Silvio Moreto

Learn responsive web development with Bootstrap 4's front end framework

# **About This Book**

- Become an expert in Bootstrap framework, and speed up front-end development and prototyping through real-life examples
- An applied guide exploring two web applications such as Twitter and Dashboard from scratch
- Hands on the Bootstrap version 4 even before the official release

### Who This Book Is For

If you are a frontend developer with no knowledge of Bootstrap, then this book is for you. Basic knowledge of HTML, CSS, and JavaScript is expected, as well as a reasonable understanding of web frameworks, such as jQuery.

## What You Will Learn

- Discover how to use Bootstrap's components and elements, and to customize them for your own projects
- Understand the framework's usage in the best way with the recommended development patterns
- Create web pages for any kind of device like tablet, mobile, computer, etc.
- Construct a Twitter app by exploring the advanced bootstrap components like Breadcrumbs, Pagination, Media objects, and so on
- Combine the power of JavaScript with your Bootstrap app for more functionality
- Create a Dashboard web app using Bootstrap's JavaScript plugins
- Learn the difference between Bootstrap's version 3 and 4 of the framework
- Extend your knowledge on Bootstrap's external plugins, their incorporation and usage

# In Detail

Bootstrap is a free, open source collection of tools that helps developers create websites or web applications. It provides a faster, easier, and less repetitive solution to designing and building applications. Before Bootstrap's release, it was necessary to import a variety of libraries into your project that offered different components and features for web interface development. Plus with the increased popularity of smartphones there were lack of libraries that could handle the responsiveness of a web page. Bootstrap's existence let it quickly become famous as a front-end framework that offered a wide set of tools from page grid up to components that render a web page in the best possible way for any device.

This book will be a tutorial covering various examples as well as step-by-step methodology to create interesting web applications using Bootstrap and to understand the front-end framework to its core.

We begin with an introduction to the Bootstrap framework and setting up an environment to build a simple web page. We then cover the grid system, basic Bootstrap components, HTML elements, and customization components for responsive and mobile first development. This is presented by creating a beautiful Landing page sample. You will also learn how to create a web application like Twitter by using the full set of components offered in the framework. Finally, you will learn to create a dashboard web app, using Bootstrap to its finest potential including component customizations, event handling, and external library integration. All these examples are explained step-by-step and in depth, while covering the versions 3 and the most recent version 4 of Bootstrap. So, you will be in the state of the art for front-end development.

By the end of this book, you will be familiar with the development of a plugin for the framework and Bootstrap's world which is popular for fast paced front-end web development, used in countless projects all over the world, and now yours.

# Style and approach

This is a step-by-step guide that closely focuses on developing web applications in most objective way solving real-life problems with Bootstrap. It covers two sample web applications, which are explained in detail.

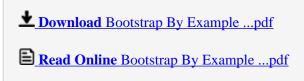

# **Bootstrap By Example**

By Silvio Moreto

Bootstrap By Example By Silvio Moreto

Learn responsive web development with Bootstrap 4's front end framework

# **About This Book**

- Become an expert in Bootstrap framework, and speed up front-end development and prototyping through real-life examples
- An applied guide exploring two web applications such as Twitter and Dashboard from scratch
- Hands on the Bootstrap version 4 even before the official release

## Who This Book Is For

If you are a frontend developer with no knowledge of Bootstrap, then this book is for you. Basic knowledge of HTML, CSS, and JavaScript is expected, as well as a reasonable understanding of web frameworks, such as jQuery.

## What You Will Learn

- Discover how to use Bootstrap's components and elements, and to customize them for your own projects
- Understand the framework's usage in the best way with the recommended development patterns
- Create web pages for any kind of device like tablet, mobile, computer, etc.
- Construct a Twitter app by exploring the advanced bootstrap components like Breadcrumbs, Pagination, Media objects, and so on
- Combine the power of JavaScript with your Bootstrap app for more functionality
- Create a Dashboard web app using Bootstrap's JavaScript plugins
- Learn the difference between Bootstrap's version 3 and 4 of the framework
- Extend your knowledge on Bootstrap's external plugins, their incorporation and usage

#### In Detail

Bootstrap is a free, open source collection of tools that helps developers create websites or web applications. It provides a faster, easier, and less repetitive solution to designing and building applications. Before Bootstrap's release, it was necessary to import a variety of libraries into your project that offered different components and features for web interface development. Plus with the increased popularity of smartphones there were lack of libraries that could handle the responsiveness of a web page. Bootstrap's existence let it quickly become famous as a front-end framework that offered a wide set of tools from page grid up to components that render a web page in the best possible way for any device.

This book will be a tutorial covering various examples as well as step-by-step methodology to create interesting web applications using Bootstrap and to understand the front-end framework to its core.

We begin with an introduction to the Bootstrap framework and setting up an environment to build a simple

web page. We then cover the grid system, basic Bootstrap components, HTML elements, and customization components for responsive and mobile first development. This is presented by creating a beautiful Landing page sample. You will also learn how to create a web application like Twitter by using the full set of components offered in the framework. Finally, you will learn to create a dashboard web app, using Bootstrap to its finest potential including component customizations, event handling, and external library integration. All these examples are explained step-by-step and in depth, while covering the versions 3 and the most recent version 4 of Bootstrap. So, you will be in the state of the art for front-end development.

By the end of this book, you will be familiar with the development of a plugin for the framework and Bootstrap's world which is popular for fast paced front-end web development, used in countless projects all over the world, and now yours.

# Style and approach

This is a step-by-step guide that closely focuses on developing web applications in most objective way solving real-life problems with Bootstrap. It covers two sample web applications, which are explained in detail.

#### Bootstrap By Example By Silvio Moreto Bibliography

Sales Rank: #1404219 in BooksPublished on: 2016-03-30

Released on: 2016-03-30Original language: English

• Dimensions: 9.25" h x .73" w x 7.50" l, 1.23 pounds

• Binding: Paperback

• 324 pages

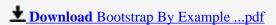

Read Online Bootstrap By Example ...pdf

#### Download and Read Free Online Bootstrap By Example By Silvio Moreto

#### **Editorial Review**

About the Author

#### Silvio Moreto

Silvio Moreto is a developer with more than 7 years of experience with frontend technologies and has created many websites and web applications using the Bootstrap framework. From simple pages to complex ones, he has always used the Bootstrap framework. Silvio is also the creator of the bootstrap-select plugin (http://silviomoreto.github.io/bootstrap-select/), which is a very popular plugin among the community. It is for replacing a selected element by a Bootstrap button drop-down element. Silvio foresaw that a plugin like this one was missing in the original framework, and it could be useful for the community. So he created the plugin, and the community helps him maintain it. Besides this, he is very active in the open source community, participating in some open source repository and issue communities, such as Stack Overflow. Also, he finished third in the worldwide Django Dash 2013 challenge.

#### **Users Review**

#### From reader reviews:

#### Carl Guerra:

Why don't make it to become your habit? Right now, try to prepare your time to do the important act, like looking for your favorite publication and reading a publication. Beside you can solve your short lived problem; you can add your knowledge by the guide entitled Bootstrap By Example. Try to the actual book Bootstrap By Example as your friend. It means that it can for being your friend when you really feel alone and beside those of course make you smarter than ever before. Yeah, it is very fortuned for you personally. The book makes you more confidence because you can know anything by the book. So, let me make new experience and knowledge with this book.

#### Mark Garcia:

Nowadays reading books become more than want or need but also turn into a life style. This reading habit give you lot of advantages. Advantages you got of course the knowledge the actual information inside the book that will improve your knowledge and information. The data you get based on what kind of publication you read, if you want have more knowledge just go with education books but if you want feel happy read one using theme for entertaining like comic or novel. Typically the Bootstrap By Example is kind of publication which is giving the reader capricious experience.

#### **Deandre Freeman:**

You will get this Bootstrap By Example by browse the bookstore or Mall. Merely viewing or reviewing it may to be your solve issue if you get difficulties for ones knowledge. Kinds of this publication are various. Not only through written or printed but can you enjoy this book by e-book. In the modern era just like now,

you just looking from your mobile phone and searching what their problem. Right now, choose your own personal ways to get more information about your book. It is most important to arrange you to ultimately make your knowledge are still revise. Let's try to choose appropriate ways for you.

## Joseph Whitely:

That book can make you to feel relax. That book Bootstrap By Example was colourful and of course has pictures on there. As we know that book Bootstrap By Example has many kinds or category. Start from kids until adolescents. For example Naruto or Detective Conan you can read and believe you are the character on there. Therefore not at all of book are make you bored, any it makes you feel happy, fun and rest. Try to choose the best book in your case and try to like reading this.

# Download and Read Online Bootstrap By Example By Silvio Moreto #PLYJAKB8RXO

# Read Bootstrap By Example By Silvio Moreto for online ebook

Bootstrap By Example By Silvio Moreto Free PDF d0wnl0ad, audio books, books to read, good books to read, cheap books, good books, online books, books online, book reviews epub, read books online, books to read online, online library, greatbooks to read, PDF best books to read, top books to read Bootstrap By Example By Silvio Moreto books to read online.

# Online Bootstrap By Example By Silvio Moreto ebook PDF download

**Bootstrap By Example By Silvio Moreto Doc** 

Bootstrap By Example By Silvio Moreto Mobipocket

Bootstrap By Example By Silvio Moreto EPub